## **DAFTAR ISI**

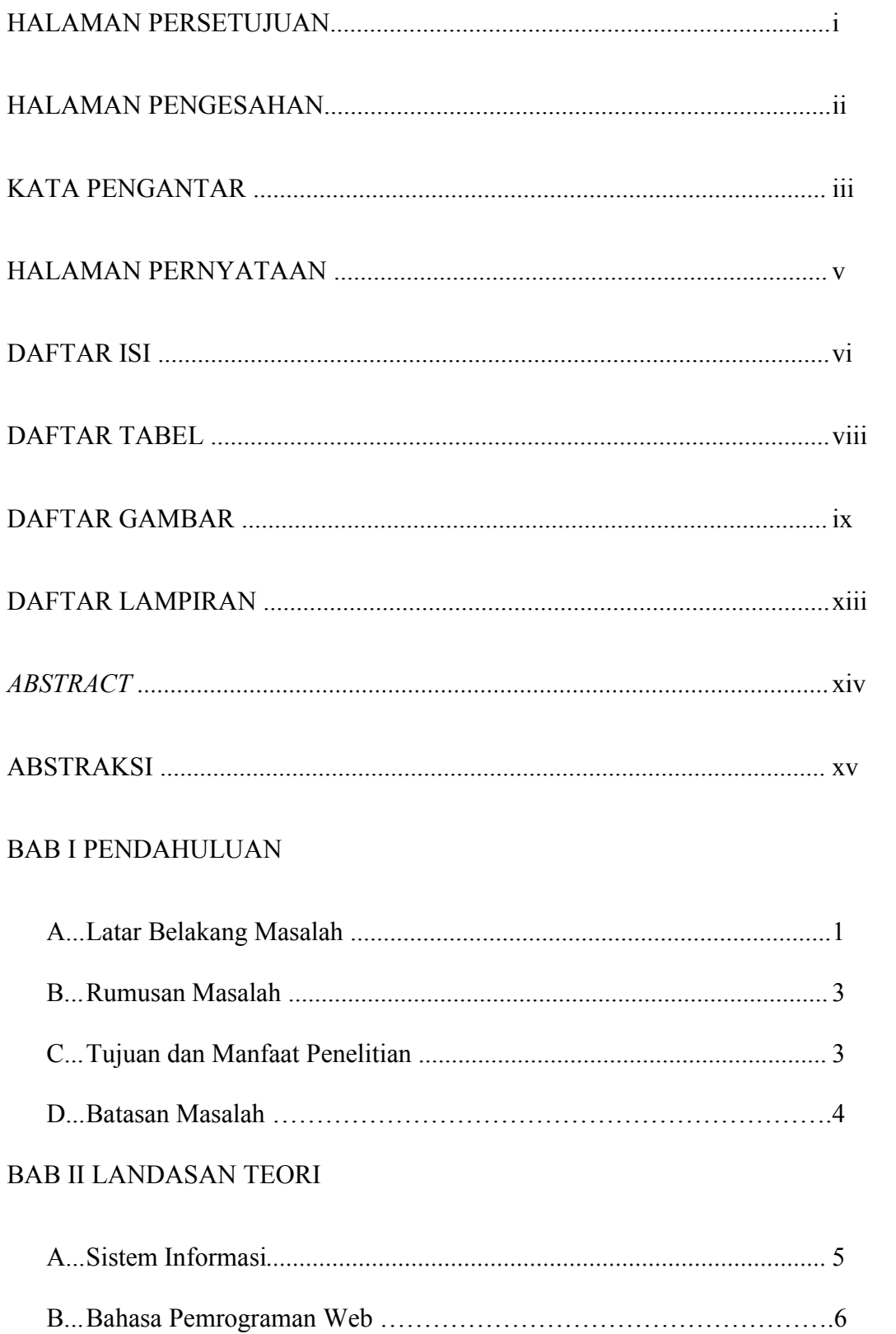

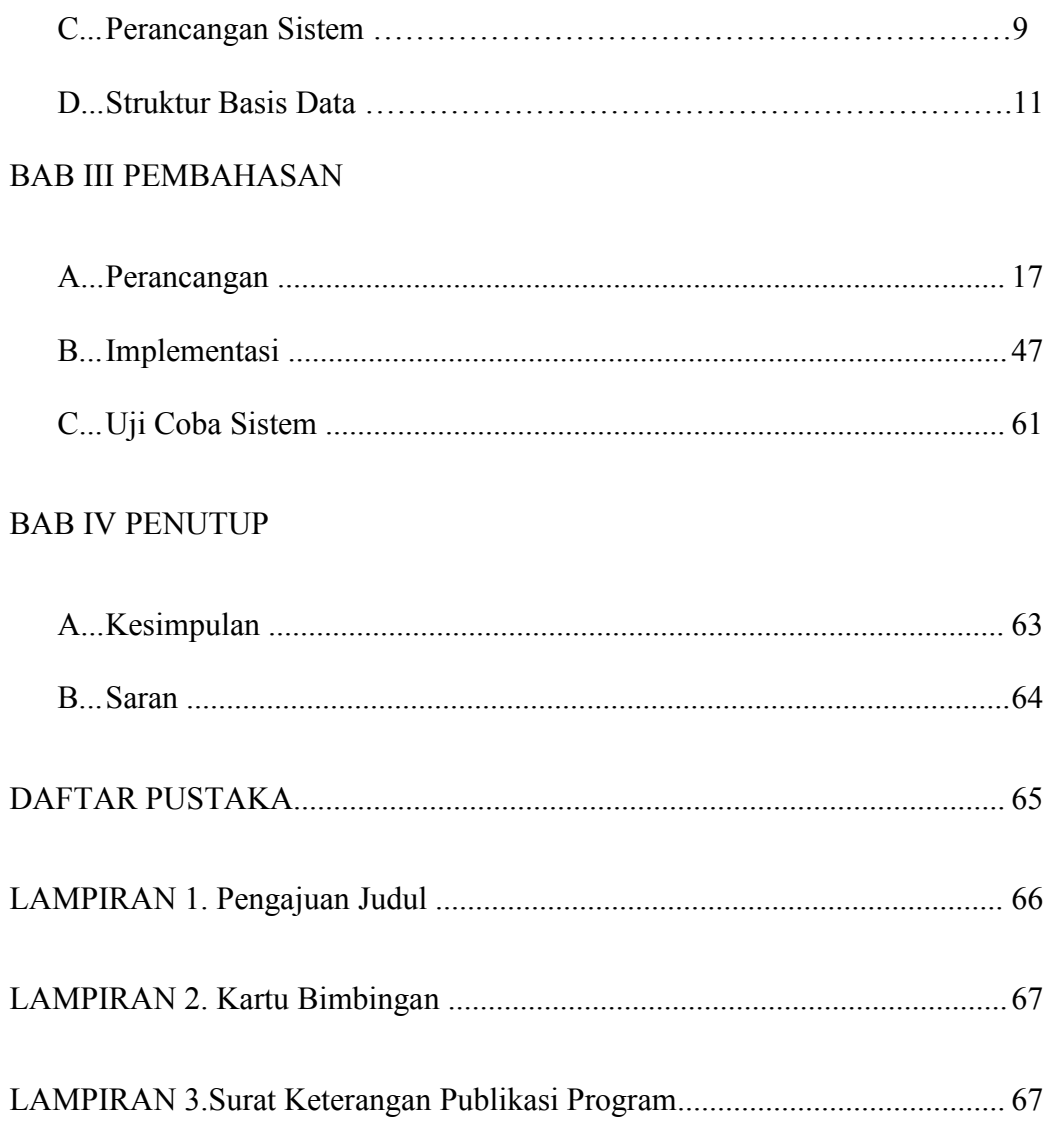

## **DAFTAR TABEL**

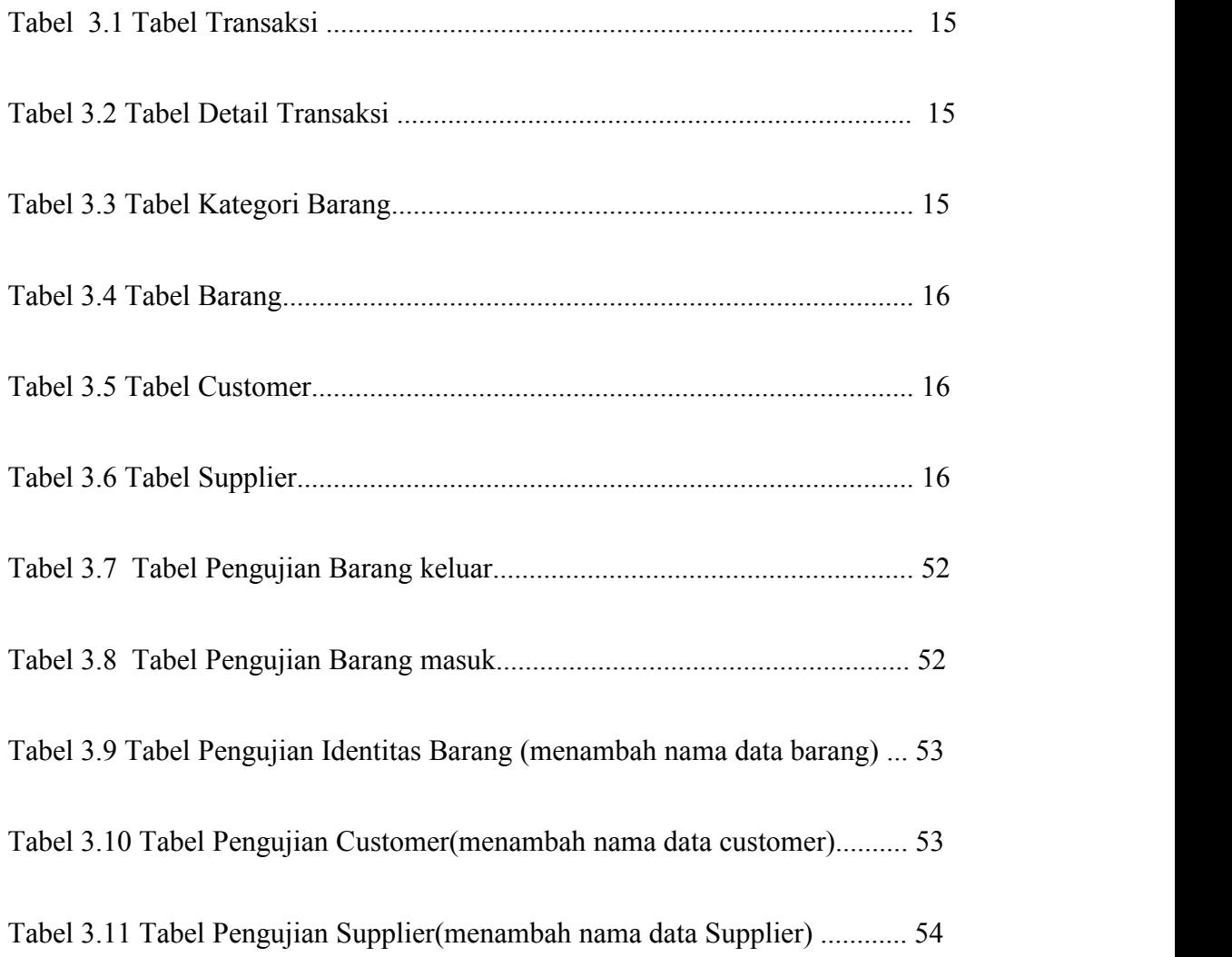

## **DAFTAR GAMBAR**

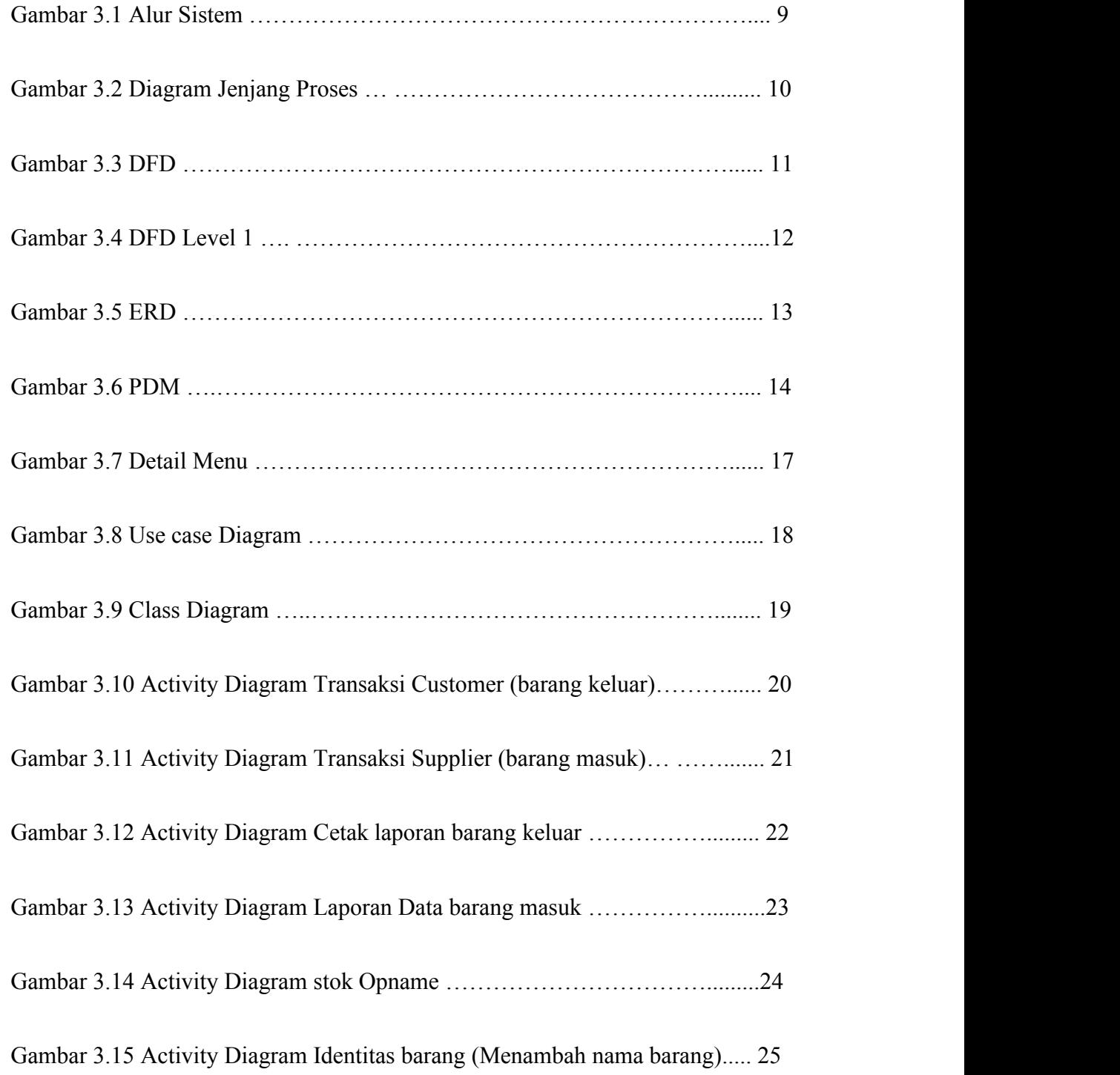

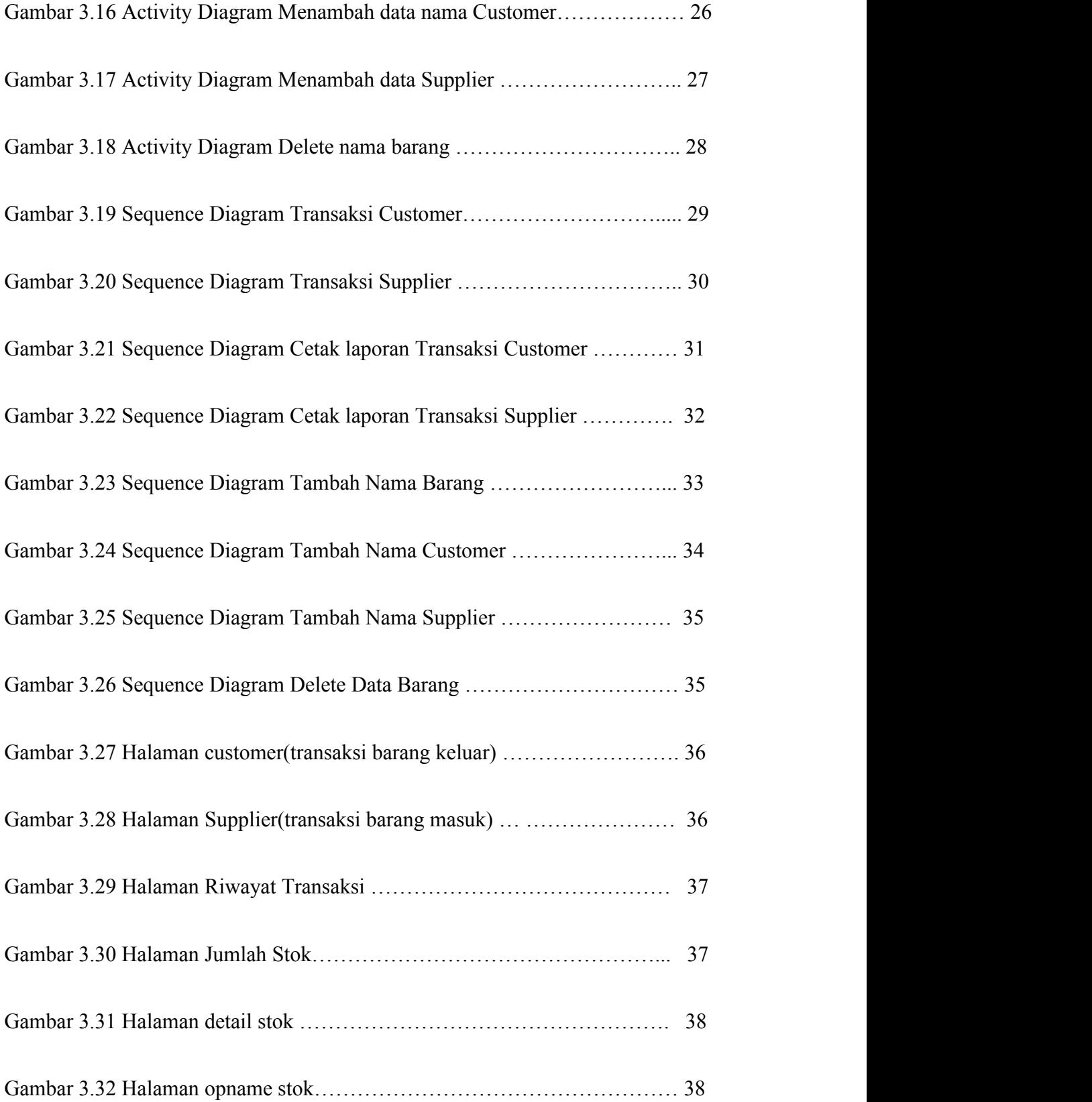

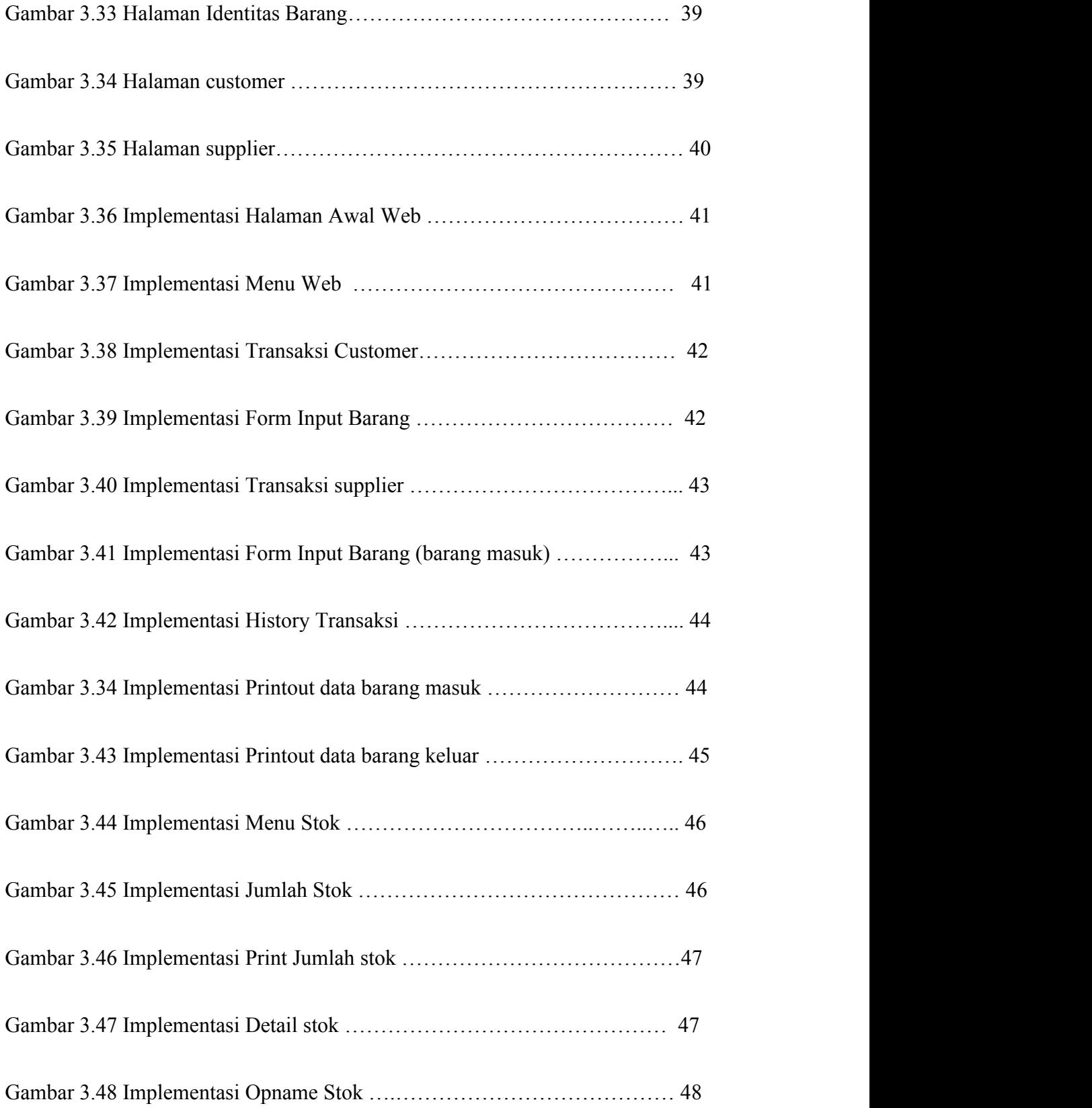

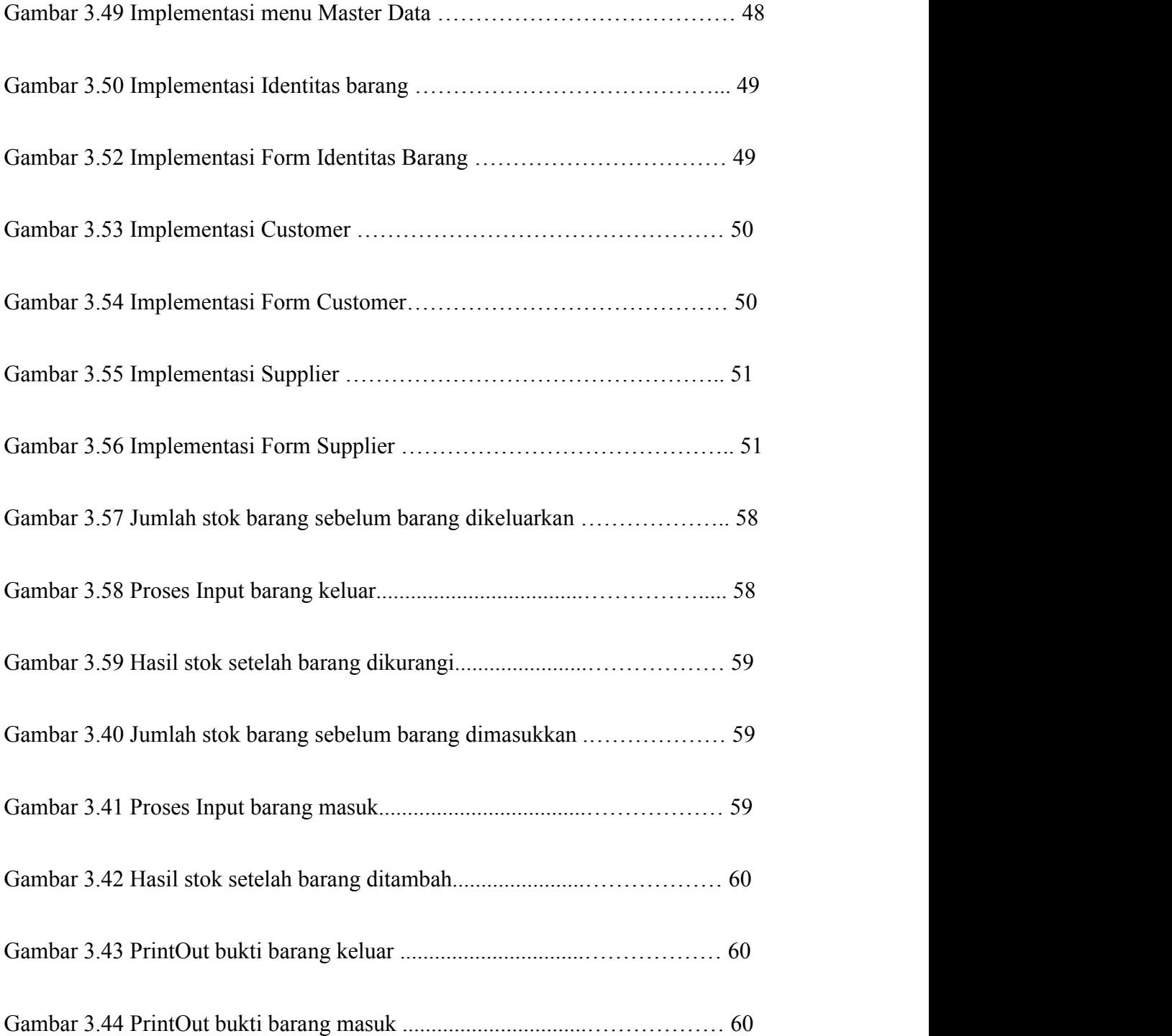

## **DAFTAR LAMPIRAN**

**LAMPIRAN 1.** Pengajuan Judul

**LAMPIRAN 2.** Kartu Bimbingan

**LAMPIRAN 3**.Surat Keterangan Publikasi Program